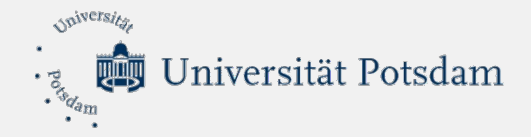

# **Vorstellung der BI**

# **Fakultäts-LSK Humanwissenschaftliche Fakultät**

**(09.10.2019)**

Dezernat 1

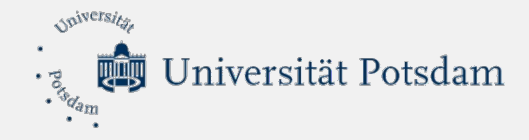

Was ist ein BI-System?

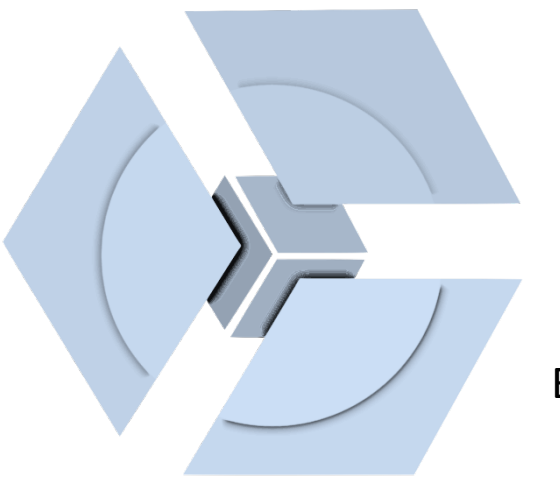

Es ist ein zentraler Speicherort für integrierte Daten aus mehreren unterschiedlichen Datenquellen.

Es dient der Erstellung und Veröffentlichung von Berichten, Statistiken und Kennzahlen, i.d.R. auf Basis von … … anonymen Daten

… zusammengefassten Daten (einheitliche Struktur in allen Datenbereichen) ...Zeitreihen.

Es werden aktuelle und historische Daten gespeichert.

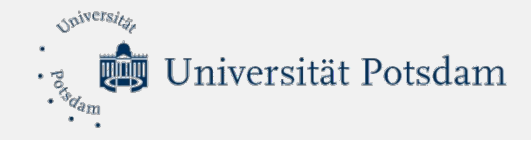

#### Wie funktioniert die BI?

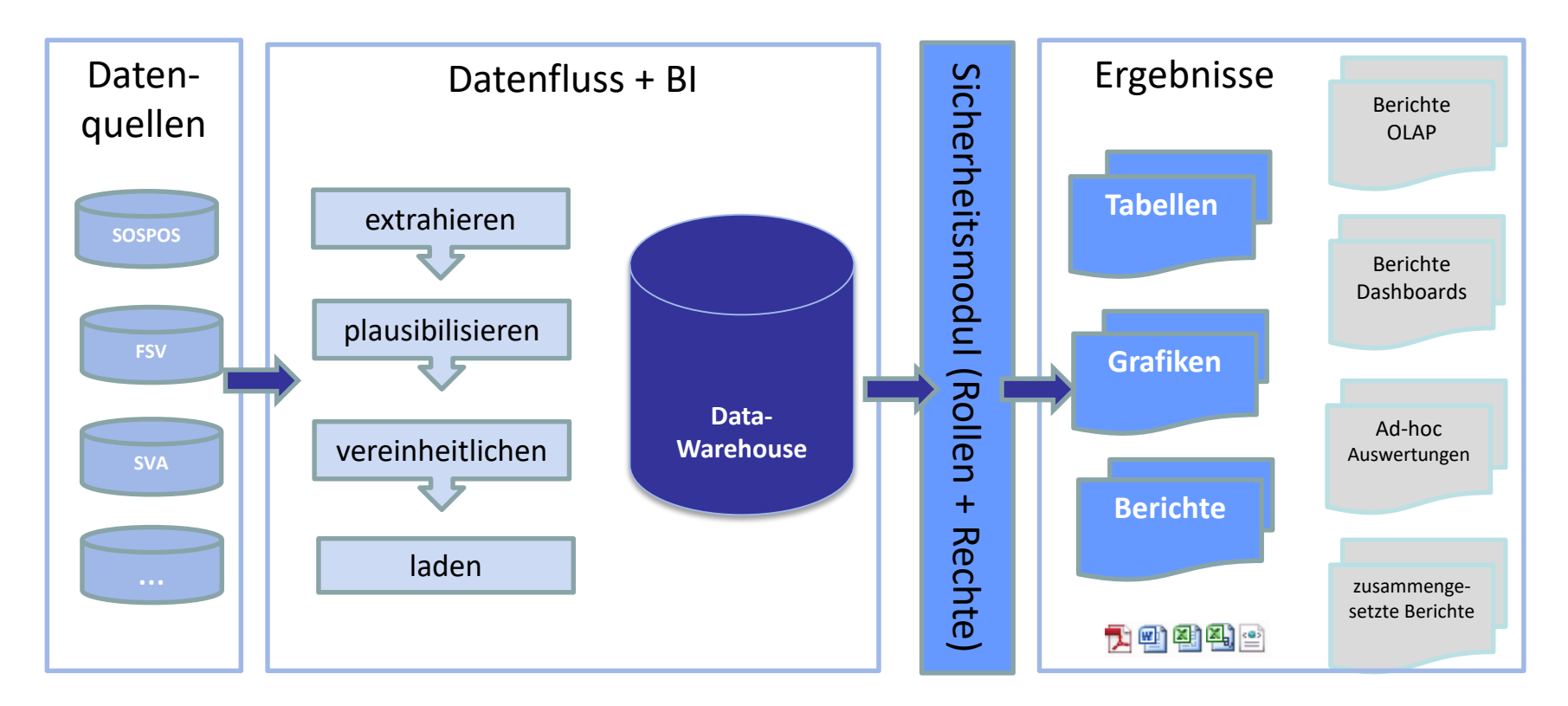

Um Analysen auf den Daten der operativen Systeme durchführen zu können, werden diese meist in regelmäßigen Zeitabständen aus den Quellsystemen extrahiert und konsolidiert in die BI geladen. Anschließend werden die Daten, für den Abruf in Berichten, aufbereitet und zur Verfügung gestellt.

#### Dezernat 1

#### $09.10.2019$  and  $0.301$  and  $0.301$  and  $0.301$  and  $0.301$  and  $0.301$  and  $0.301$  and  $0.301$  and  $0.301$  and  $0.301$  and  $0.301$  and  $0.301$  and  $0.301$  and  $0.301$  and  $0.301$  and  $0.301$  and  $0.301$  and  $0.301$  and

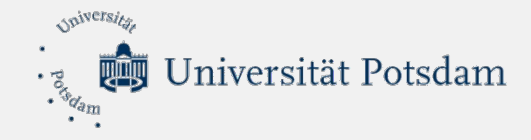

#### Wo finde ich die BI?

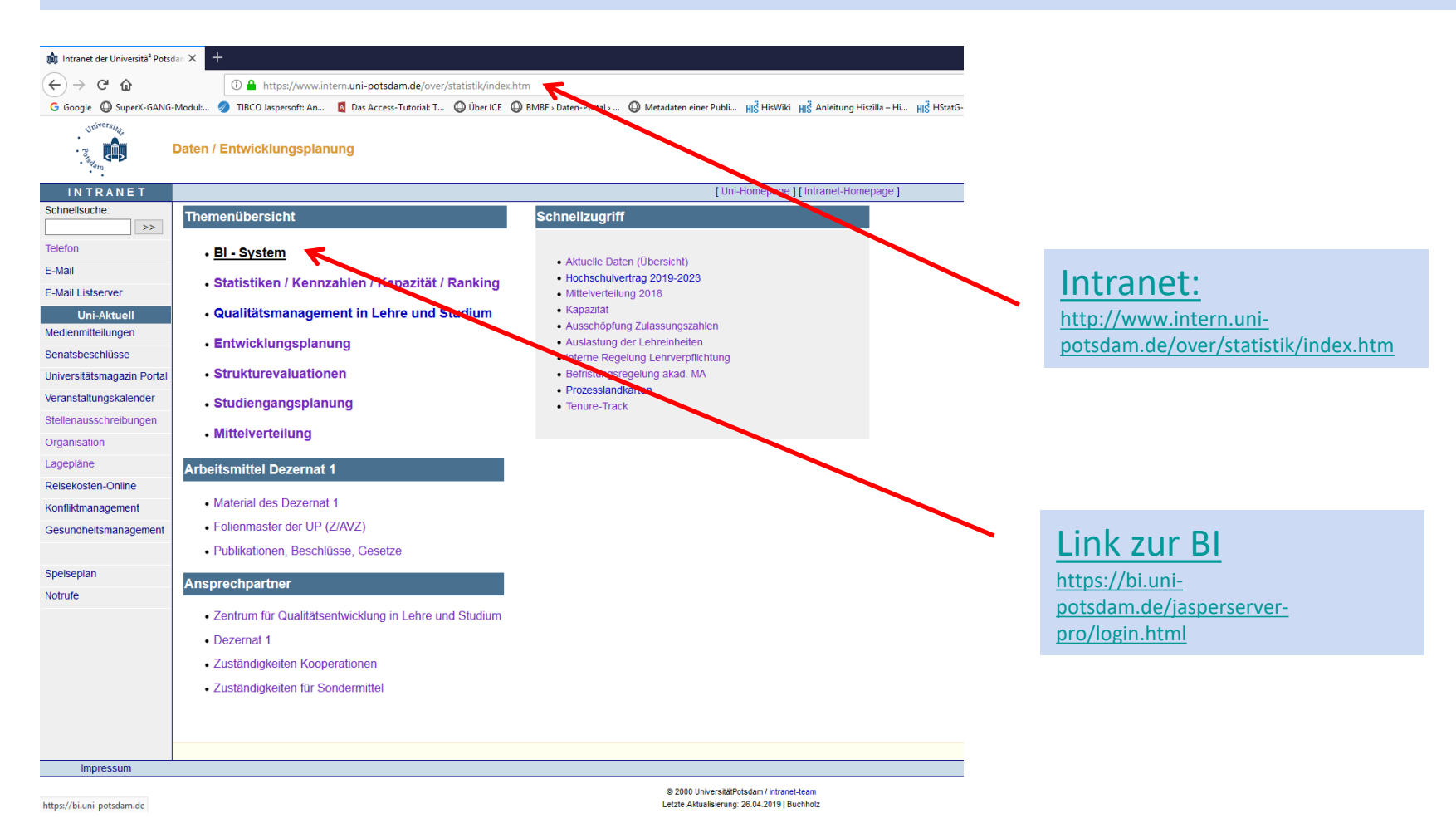

09.10.2019 4

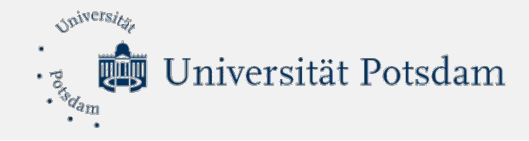

#### Wie komme ich in die BI?

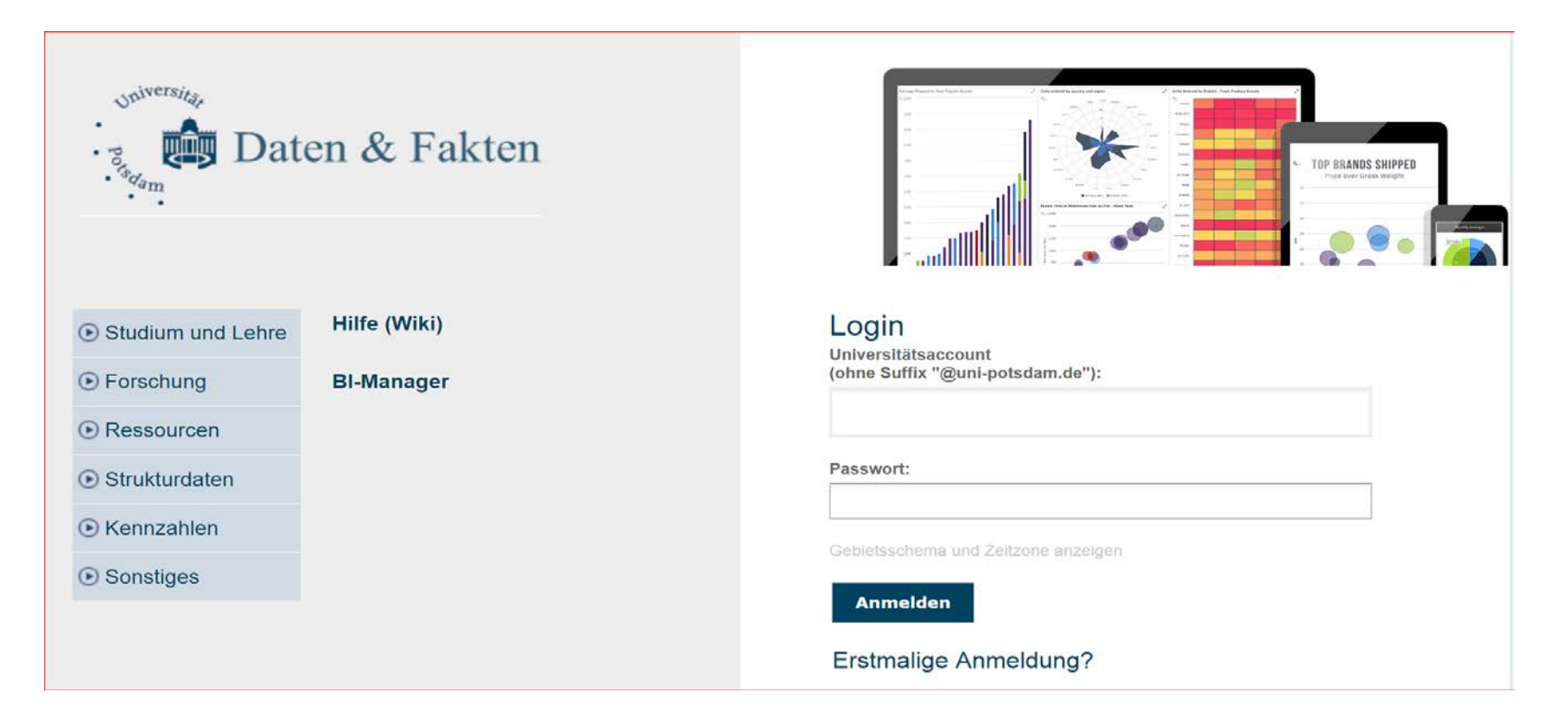

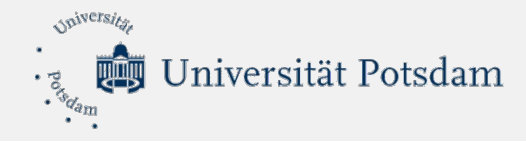

### Welche Daten stehen bereits in der BI?

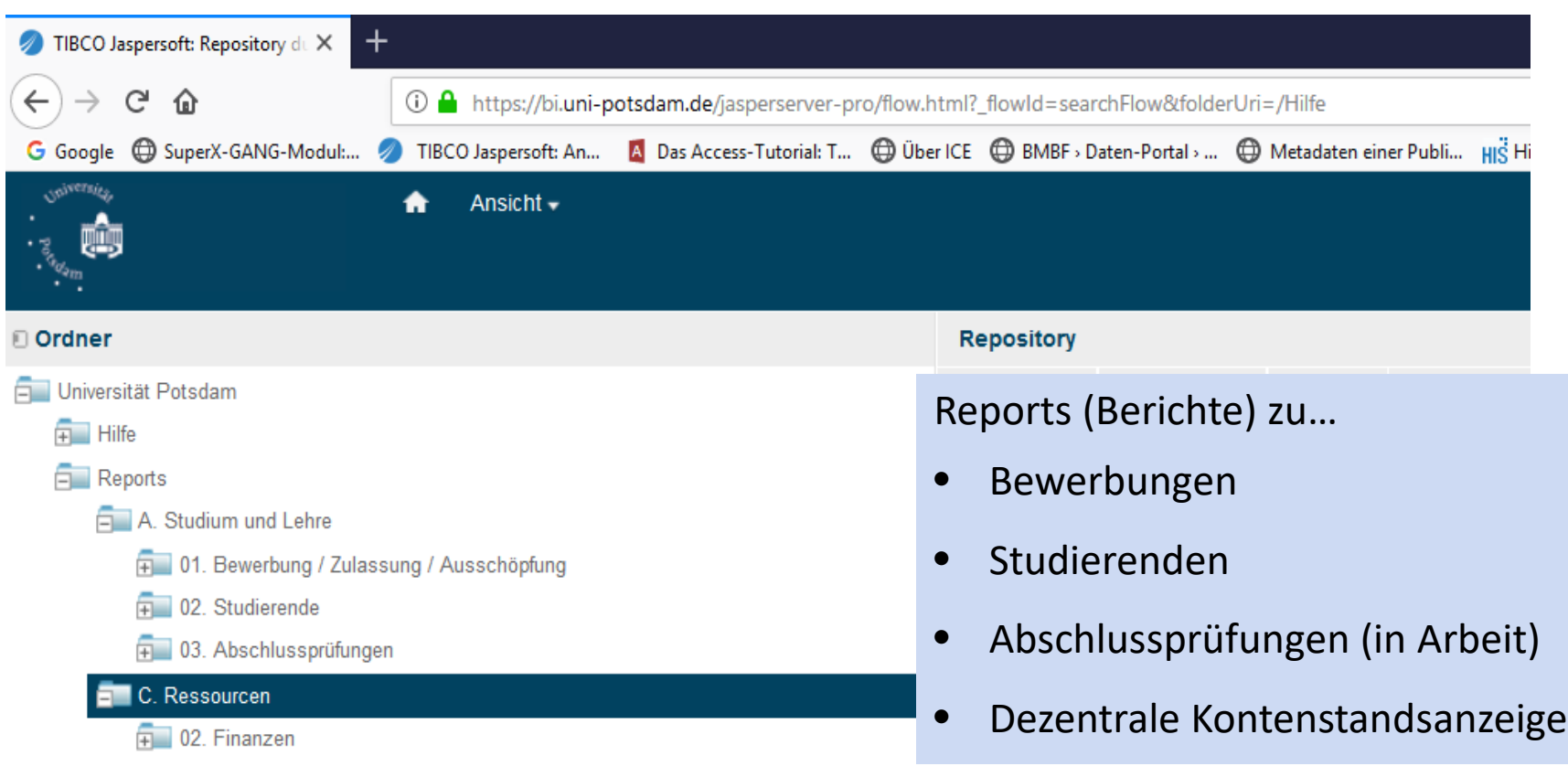

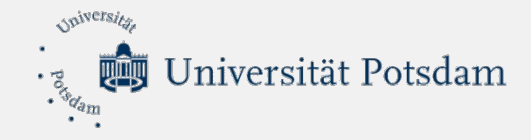

#### Was sehe ich als User in der BI?

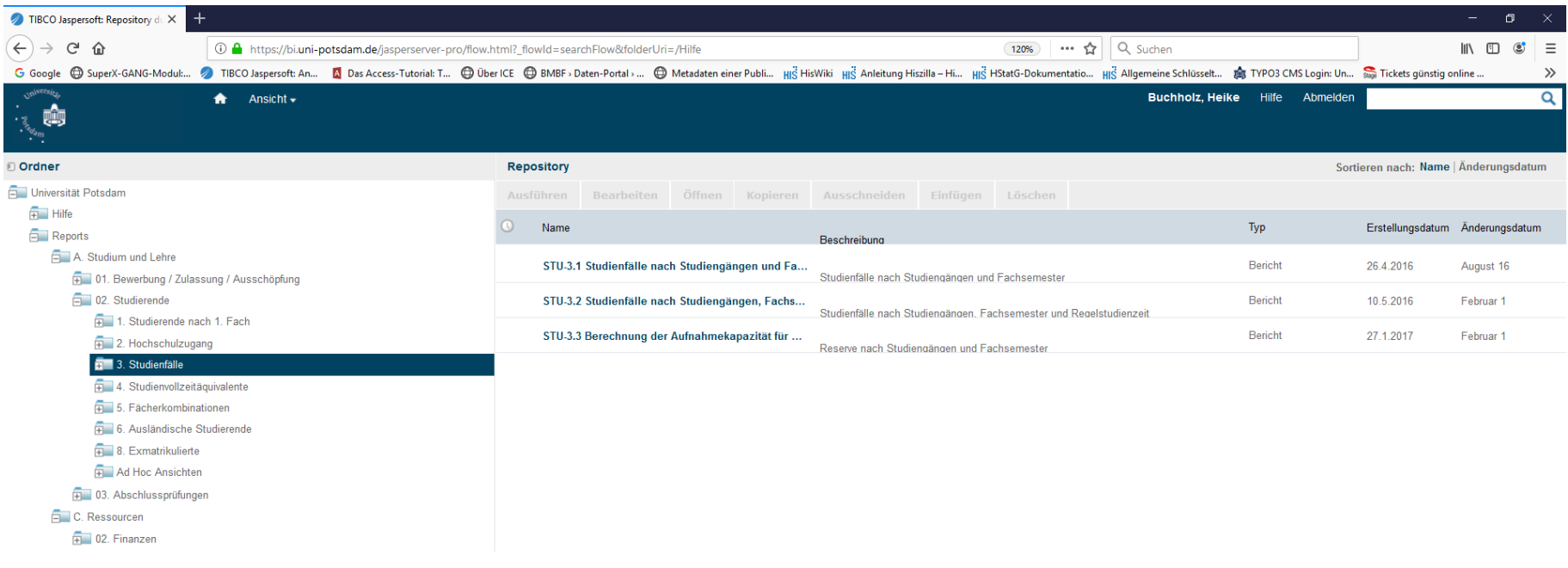

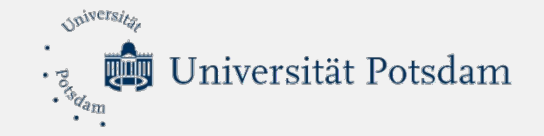

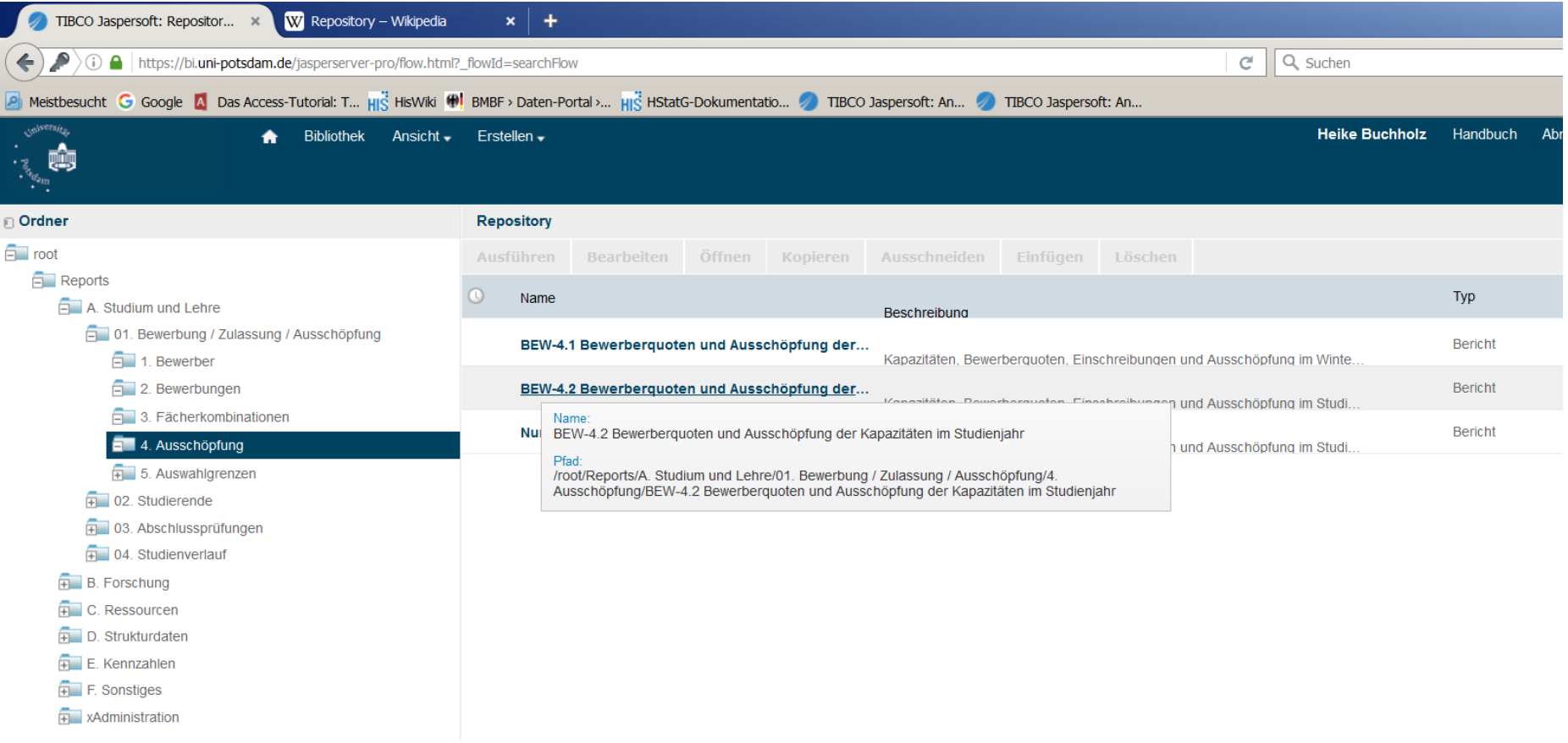

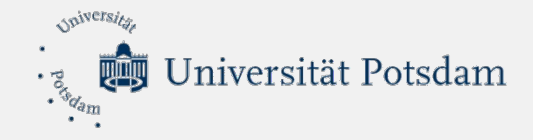

#### Wie kann ich als User mit Berichten arbeiten?

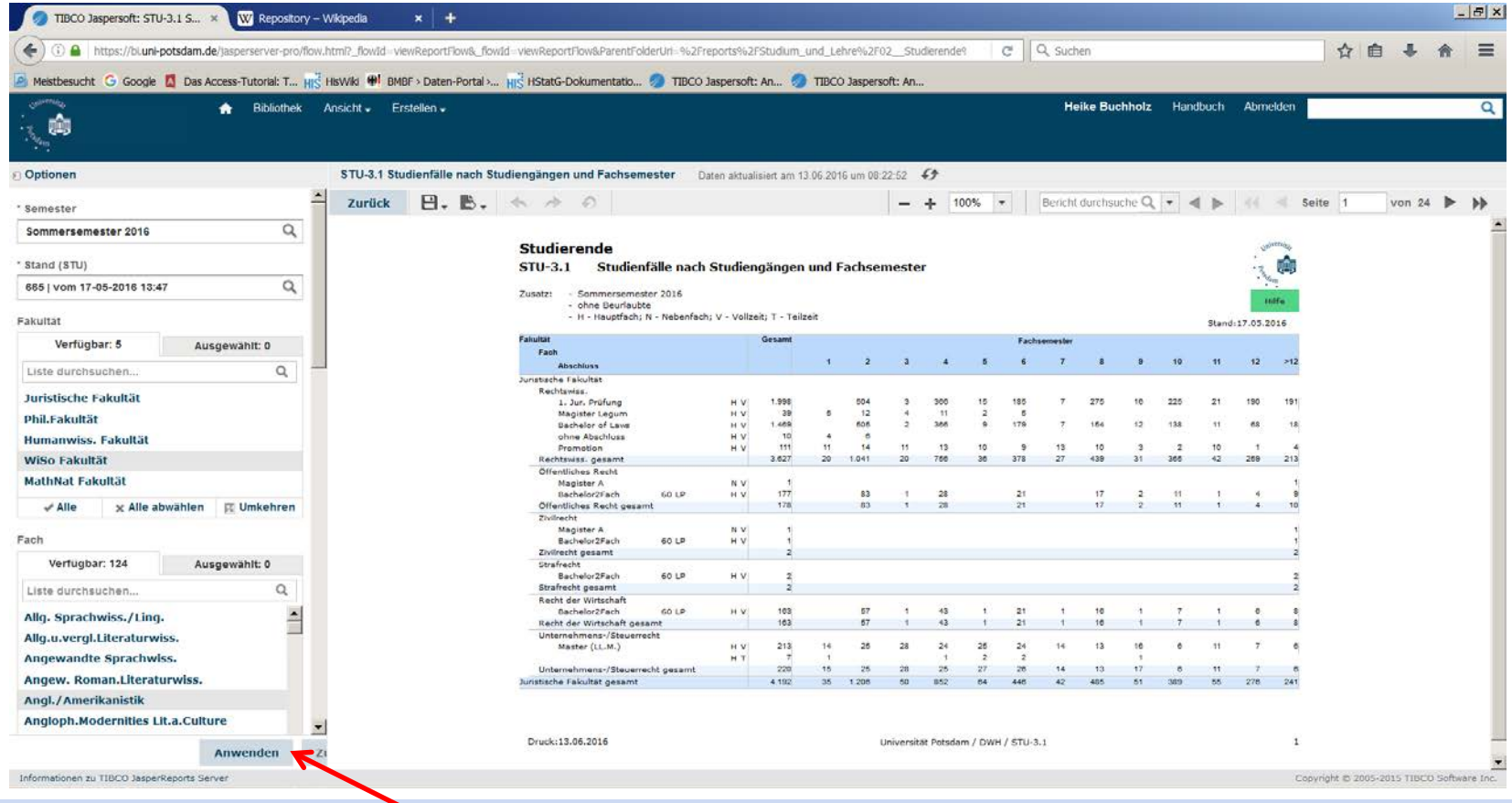

Entweder "Anwenden" für alle Daten oder bestimmte Optionen auswählen und dann "Anwenden".

09.10.2019 9

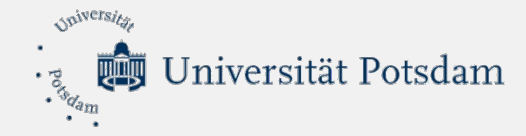

Möglichkeiten der Weiterverarbeitung: Ausgabe als Word-, Excel- oder PDF-Datei. Drucken nur als PDF-Dokument!

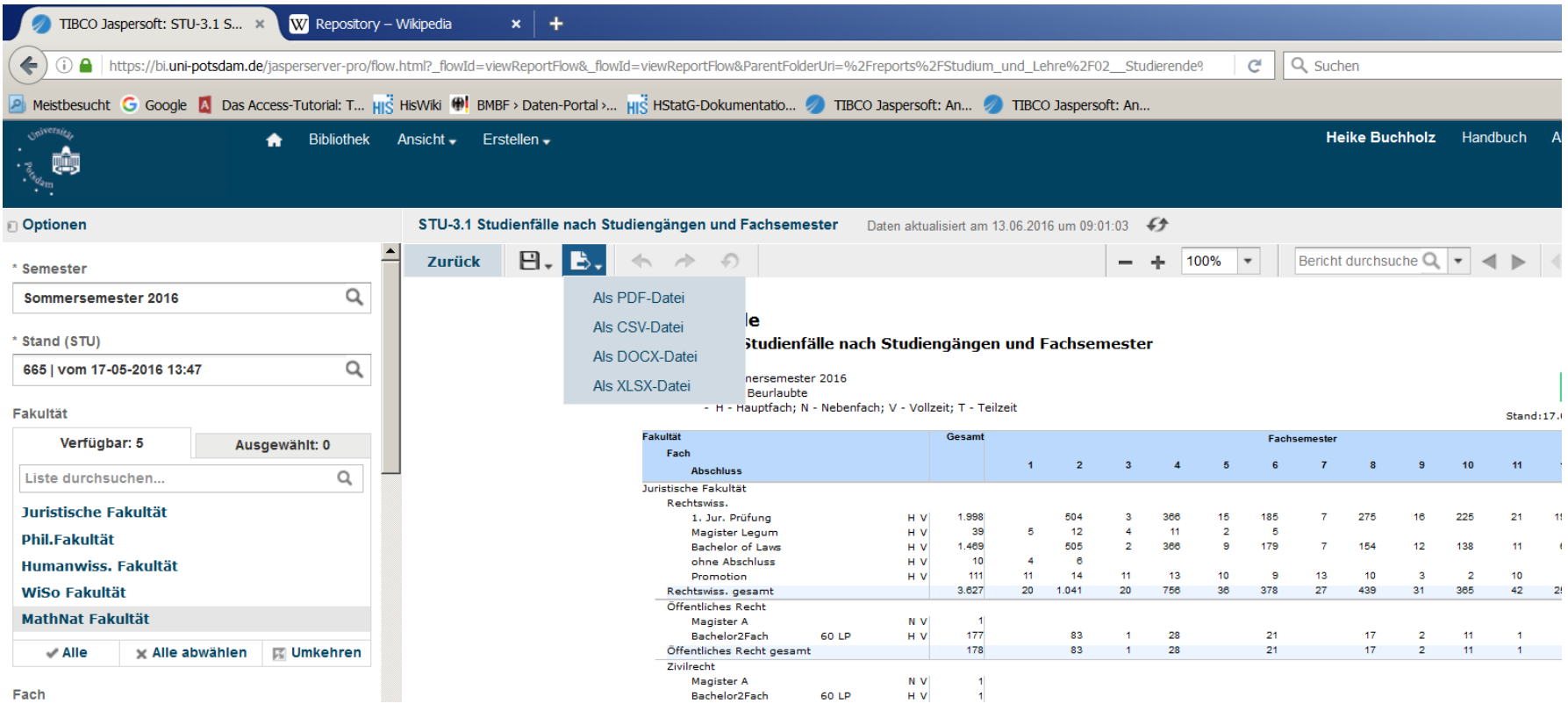

 $09.10.2019$  and  $10$ 

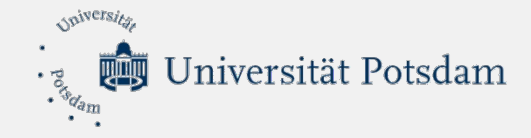

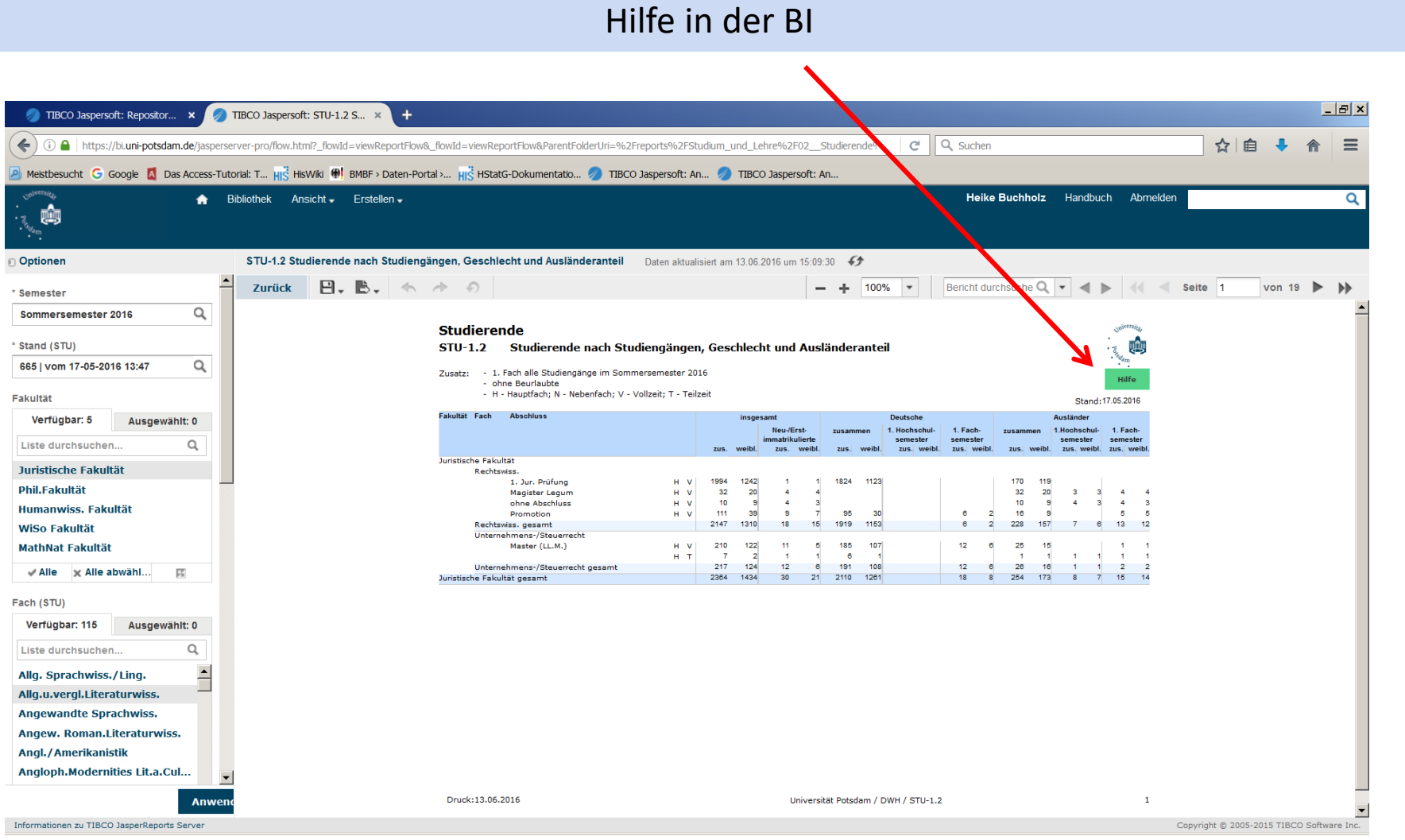

09.10.2019 **11** 

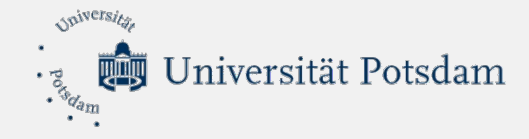

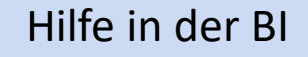

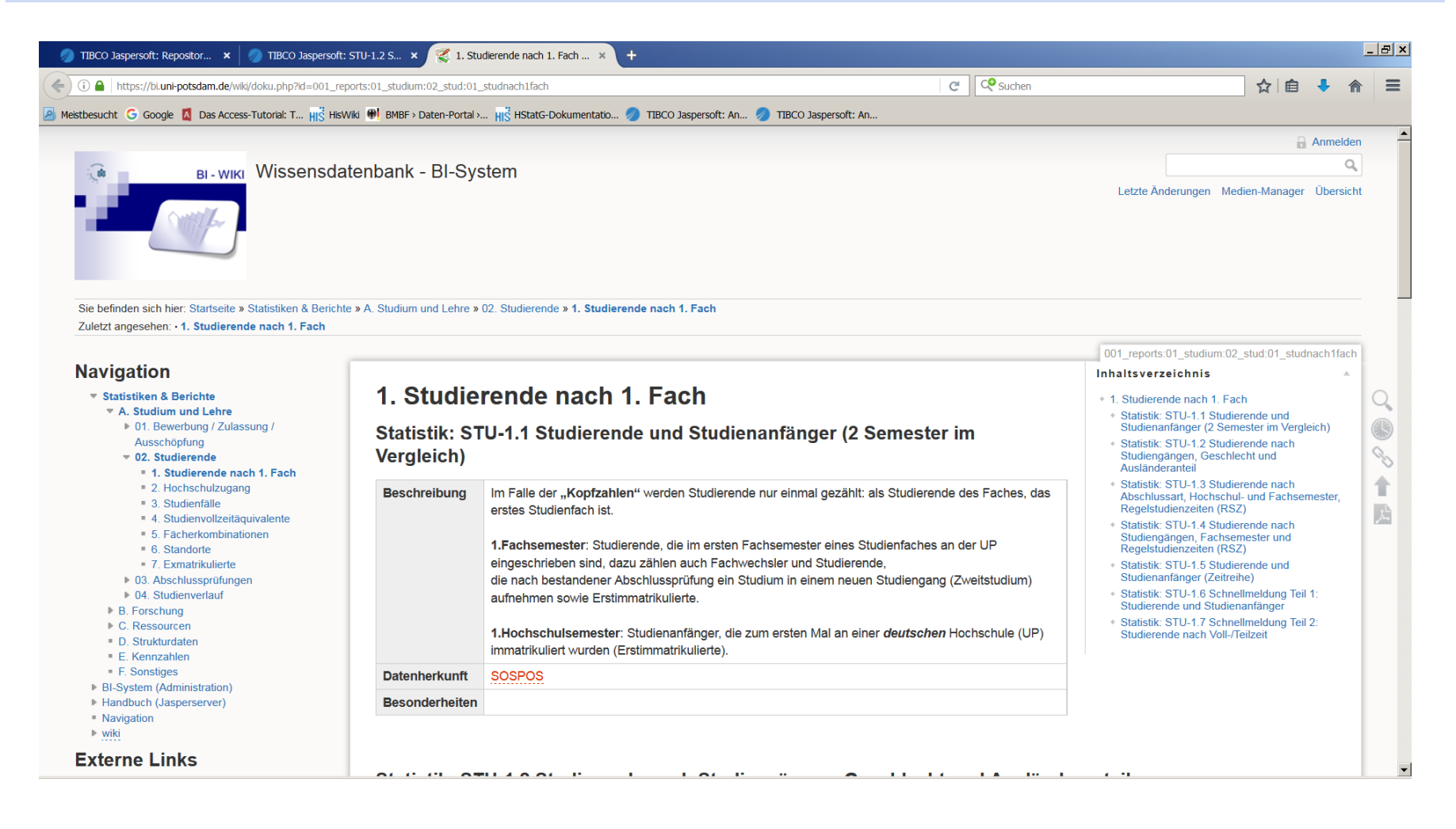

 $09.10.2019$  and  $12$ 

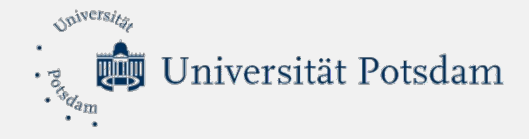

### Derzeitige Datenquellen

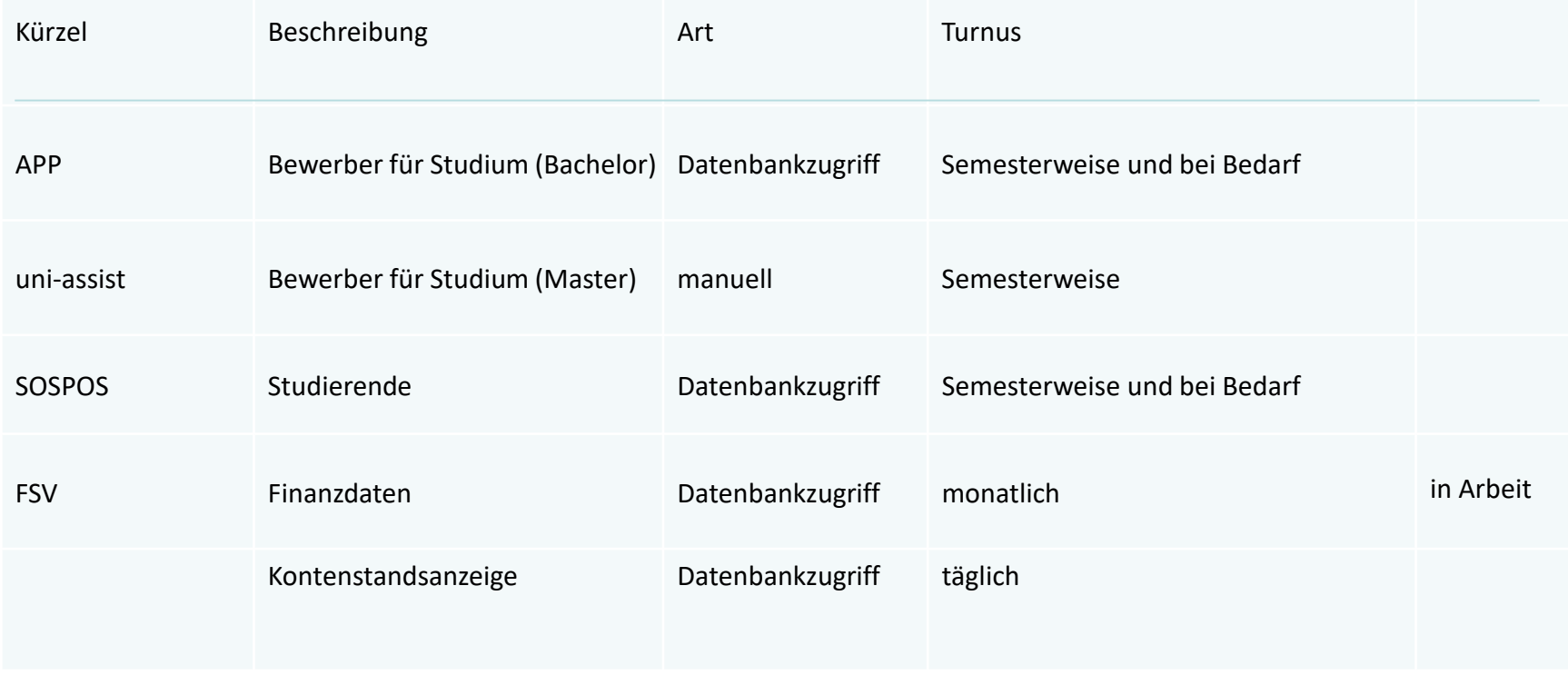

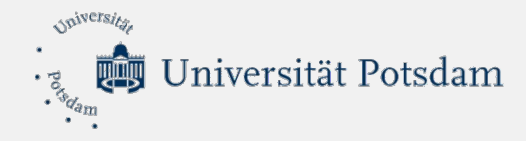

#### Ausblick für Studierende, Prüfungen, Studienverlauf

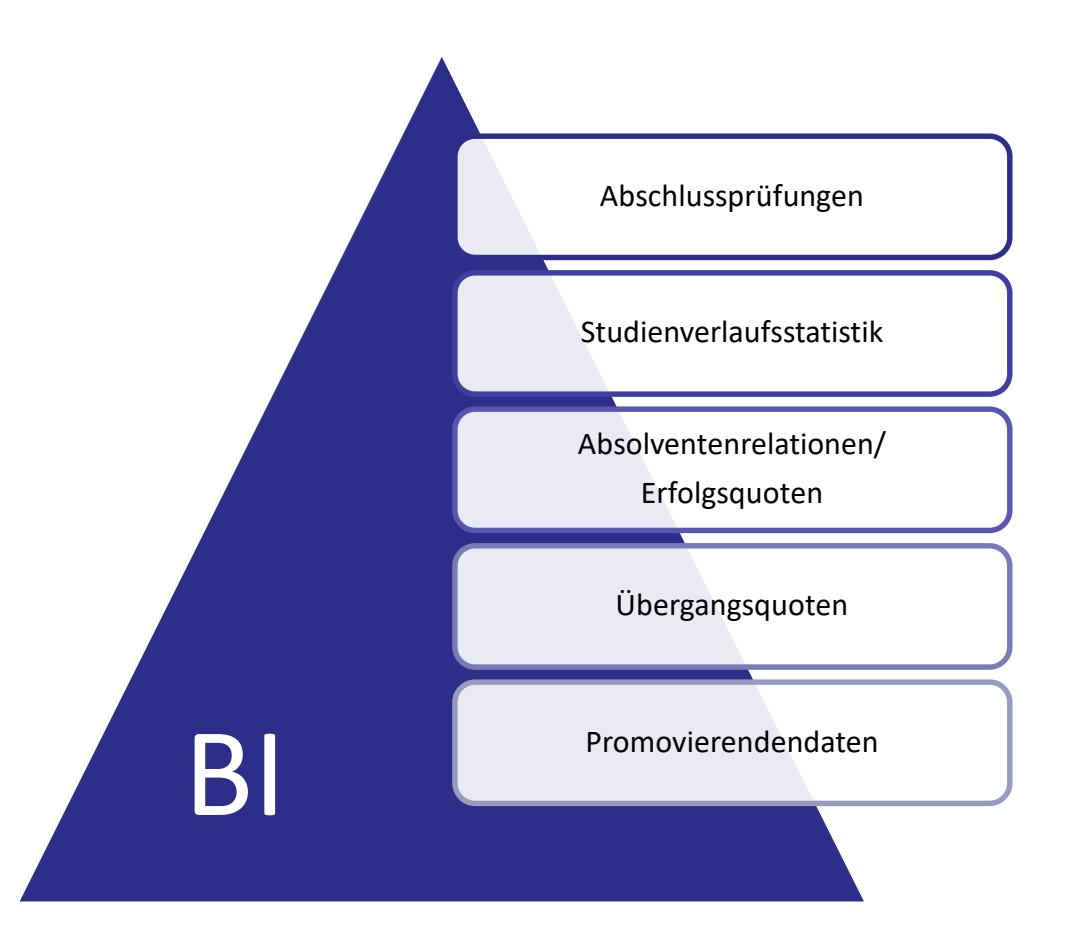

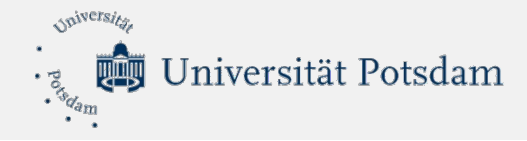

Derzeitige Ansprechpartnerinnen

Bewerbungen, Studierende, Abschlussprüfungen

[Heike Buchholz \(](mailto:heike.buchholz@uni-potsdam.de)D1) **1** -1539

Technischer Support [Tamara Wolowelsky \(](mailto:tamara.wolowelsky@uni-potsdam.de)ZIM) <sup>2</sup> -1643